, tushu007.com

#### <<AutoCAD 2010

 $<<$ AutoCAD 2010

- 13 ISBN 9787542748560
- 10 ISBN 7542748564

出版时间:2011-5

PDF

#### http://www.tushu007.com

, tushu007.com

## <<AutoCAD 2010

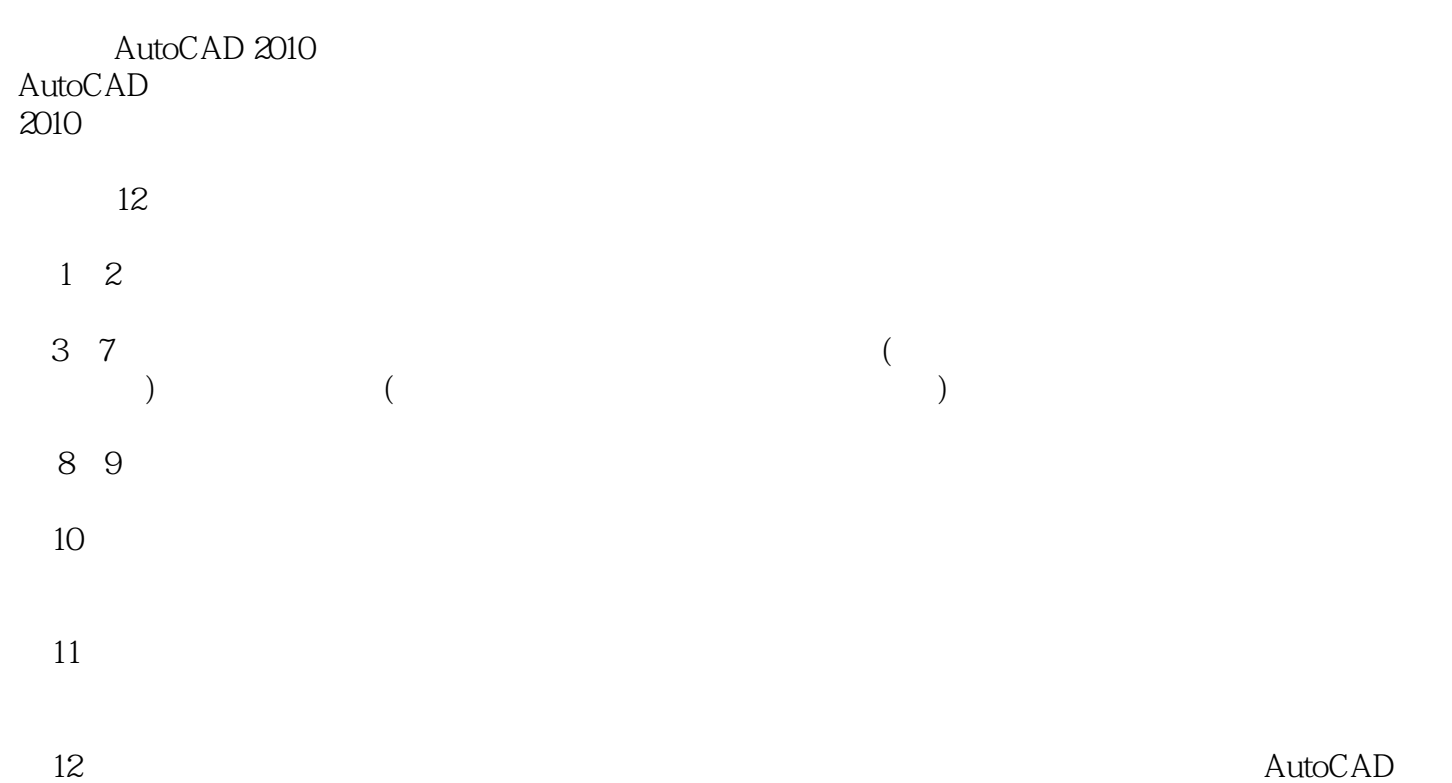

*Page 2*

, tushu007.com

# $<<$ AutoCAD 2010 $>>$

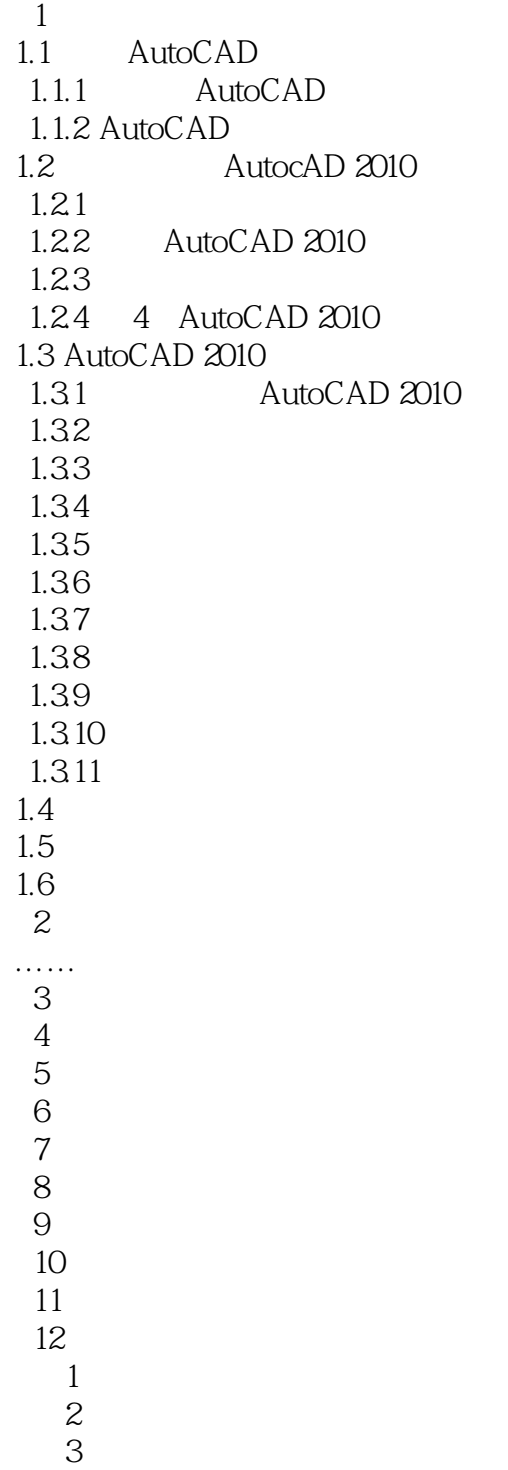

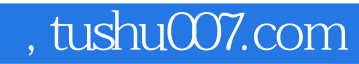

## <<AutoCAD 2010

本站所提供下载的PDF图书仅提供预览和简介,请支持正版图书。

更多资源请访问:http://www.tushu007.com